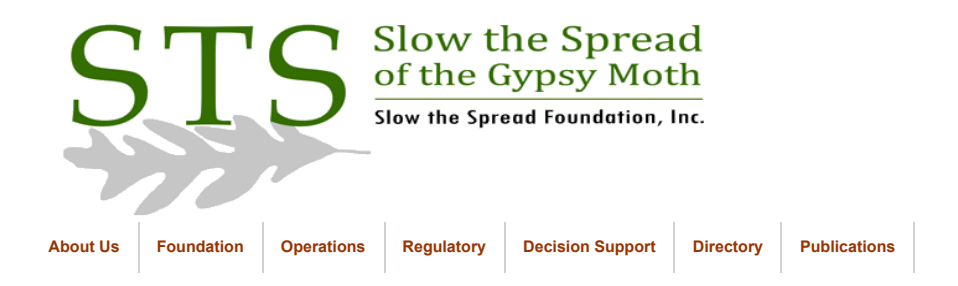

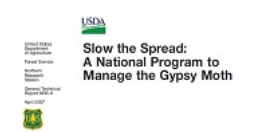

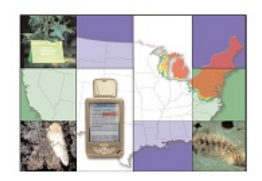

**[Click to return to Database](https://www.gmsts.org/files/documentation/docs_dbintro.html) Documentation** 

### Hints for Easing Error Correction Woes

#### STS County-Based Trapping Areas

All errors should be corrected as soon as possible as they tend to multiply when left unattended. The trapper is the best source of information in most cases and should be contacted as soon as possible after a problem has been detected. If the trapper is unavailable, then the trapper's written logs or maps on which he/she has plotted trap locations is the next best choice. The **[ArcIMS Map Server](http://mapserver.cevl.msu.edu/sts)** (available on the STS web site) and ArcView are also extremely helpful tools. It is much easier to 'see' a trap location in a graphical display such as the STS Map Server than it is in the error reports. The majority of errors are the result of trappers submitting records with incorrect county, block, or site numbers. Keep this in mind as you are working on error corrections.

**Problems With Trap Placement Records**

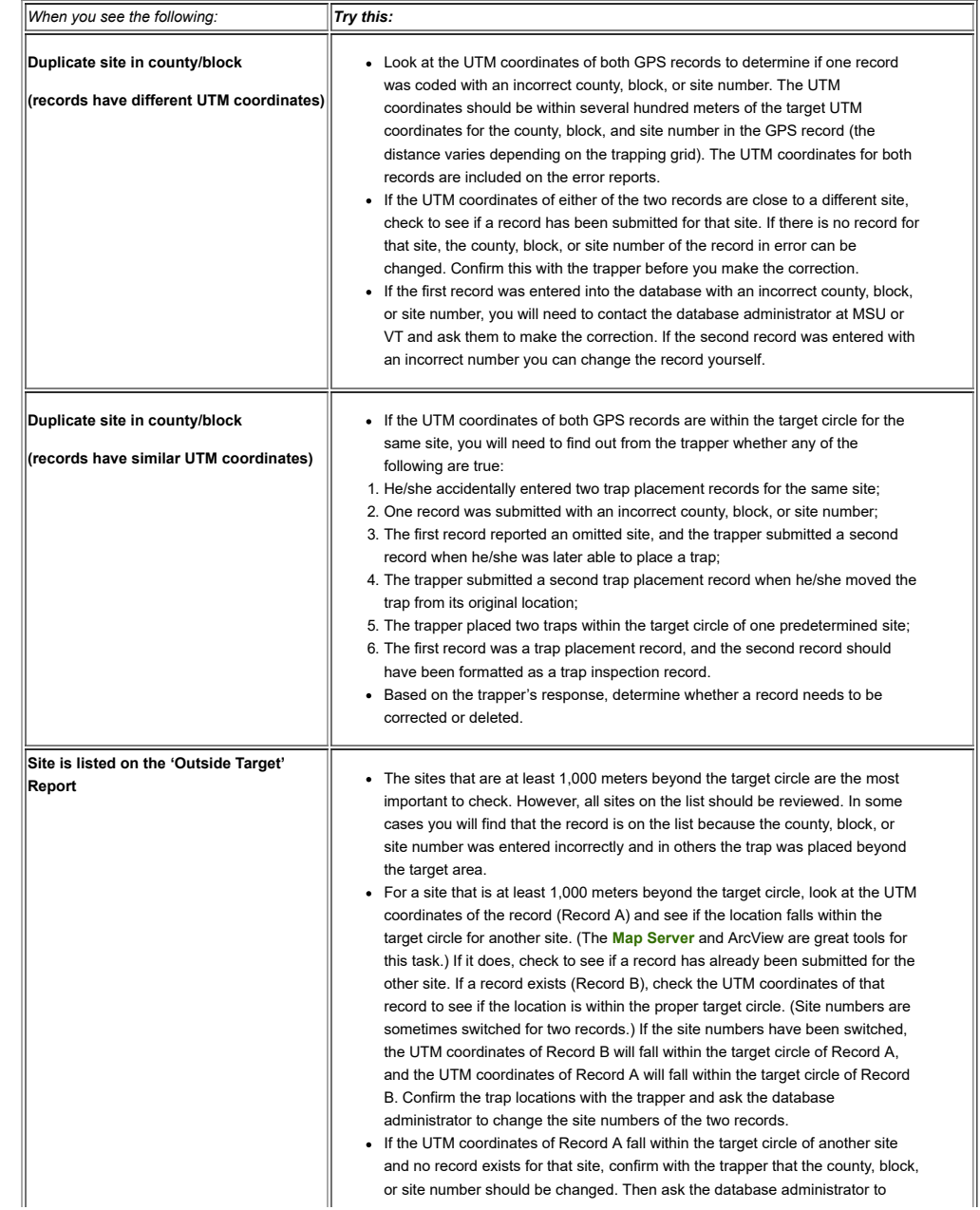

# 8/10/2021 Slow the Spread - County Error Correction

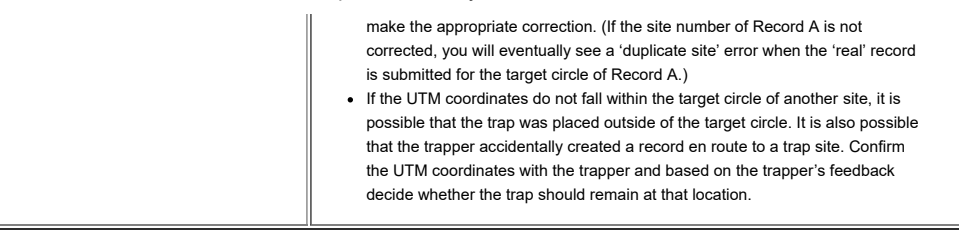

# **Problems With Trap Inspection Records**

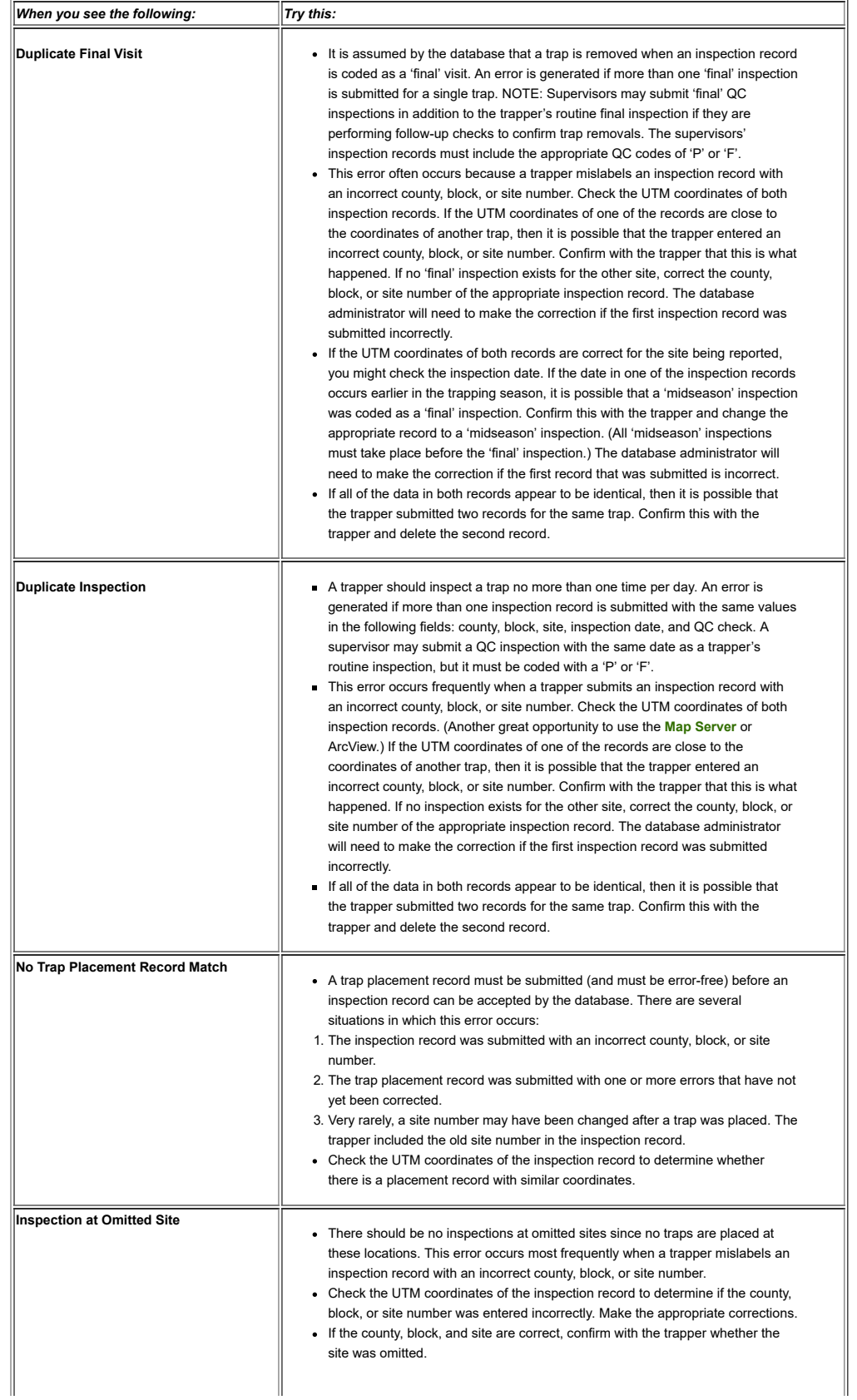

#### 8/10/2021 Slow the Spread - County Error Correction

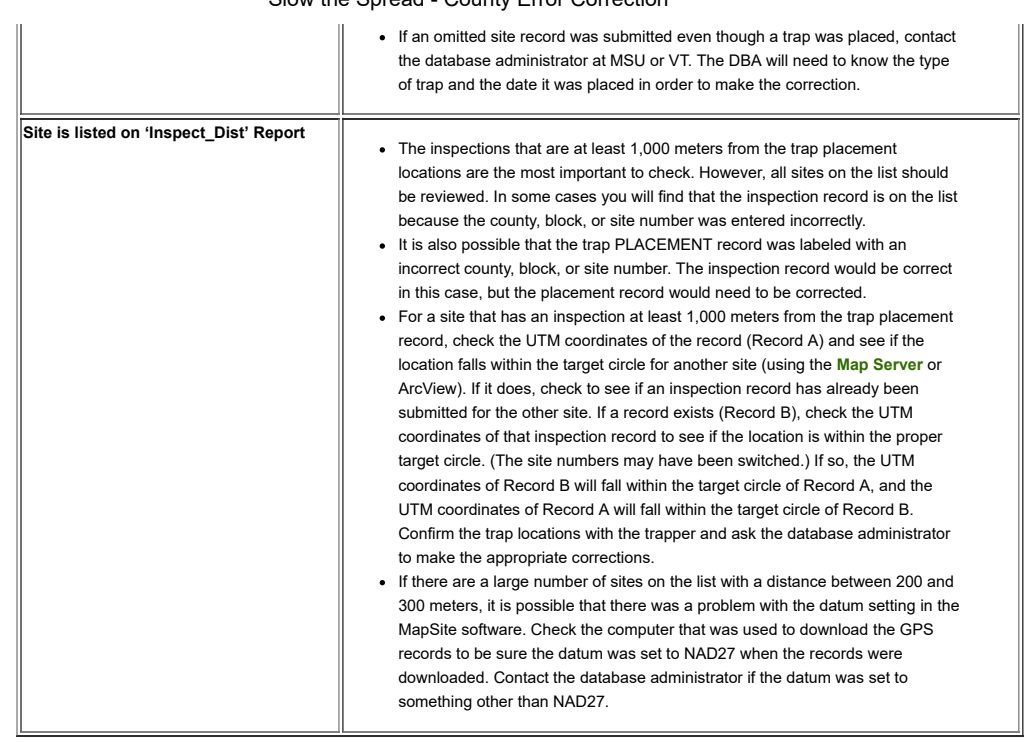

© 2012 Slow the Spread Foundation, Inc. Page developed and maintained by Virginia Tech **[Contact Us](mailto:drdodd@vt.edu)**